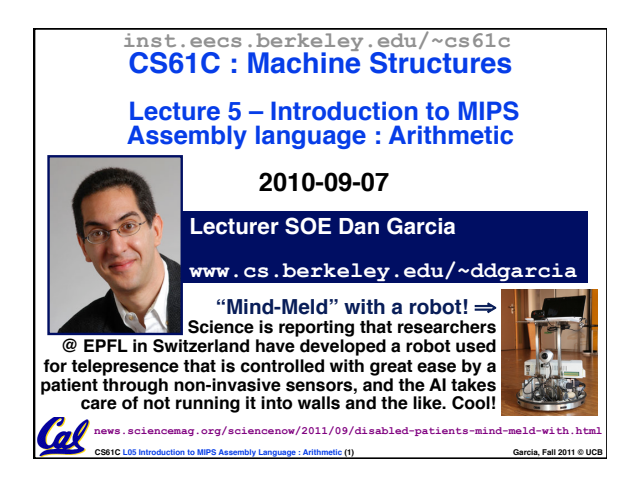

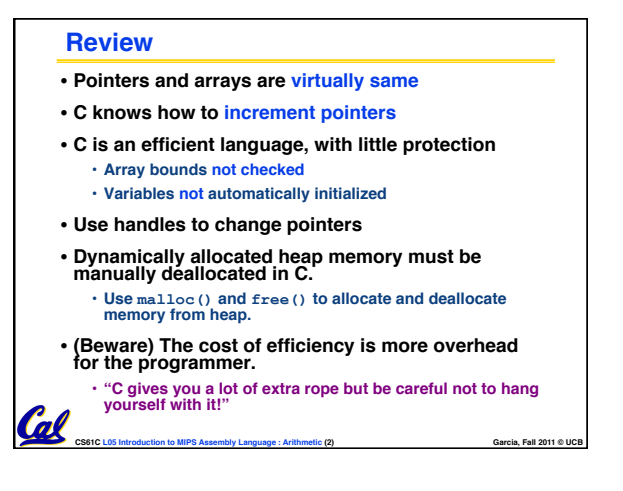

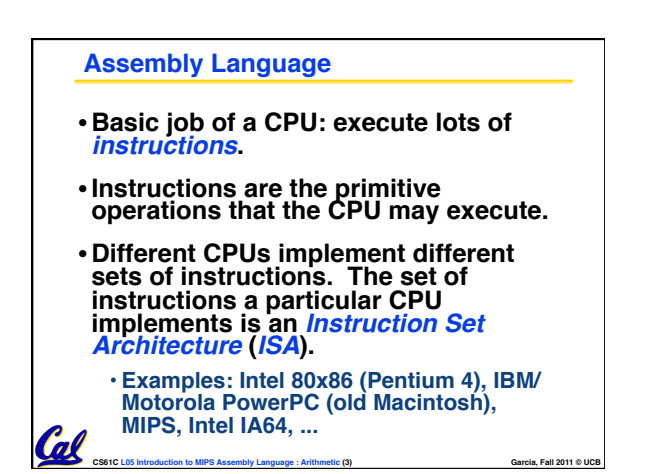

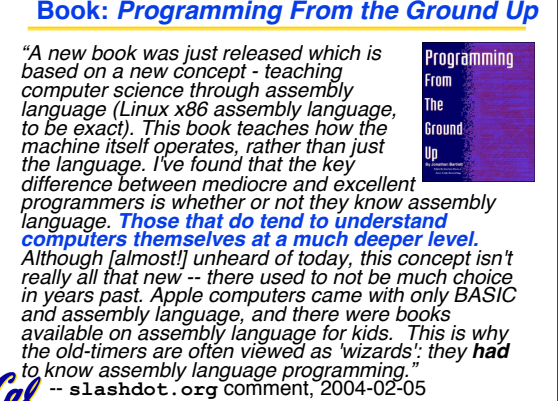

**CS61C L05 Introduction to MIPS Assembly Language : Arithmetic (4) Garcia, Fall 2011 © UCB**

## **Instruction Set Architectures**

- •**Early trend was to add more and more instructions to new CPUs to do elaborate operations**
	- **VAX architecture had an instruction to multiply polynomials!**
- **RISC philosophy (Cocke IBM, Patterson, Hennessy, 1980s) – Reduced Instruction Set Computing**

 $\mathcal{C}$ 

- **Keep the instruction set small and simple, makes it easier to build fast hardware.**
- **CS61C L05 Introduction to MIPS Assembly Language : Arithmetic (5) <b>Garcia, Fall 2011** © UCB • **Let software do complicated operations by composing simpler ones.**

## **Book:** *Programming From the Ground Up*

## • **MIPS – semiconductor company that built one of the first commercial RISC architectures** •**We will study the MIPS architecture in some detail in this class (also used in upper division courses CS 152, 162, 164)** •**Why MIPS instead of Intel 80x86?** • **MIPS is simple, elegant. Don't want**

**MIPS Architecture**

- **to get bogged down in gritty details.** • **MIPS widely used in embedded apps,**
- **x86 little used in embedded, and more embedded computers than PCs**

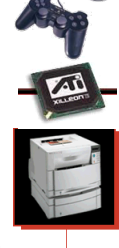

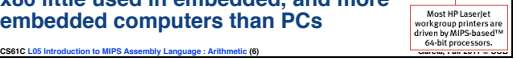

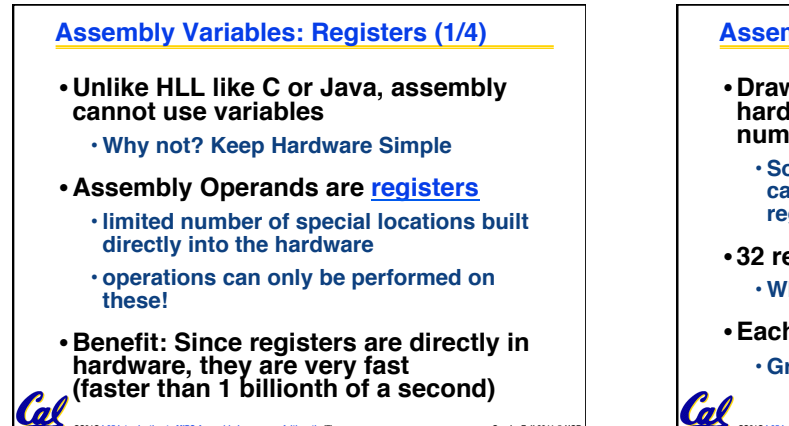

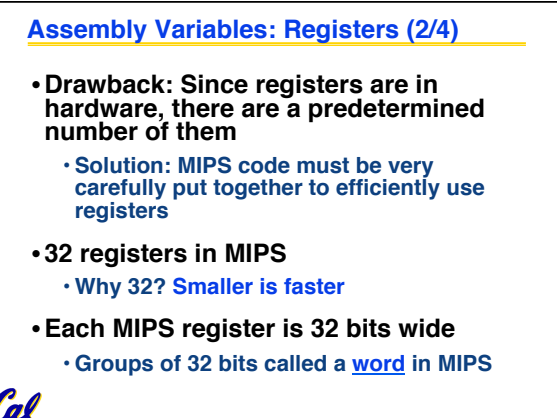

**CS61C L05 Introduction to MIPS Assembly Language : Arithmetic (8) <b>Garcia Construction Carcia, Fall 2011** © UCB

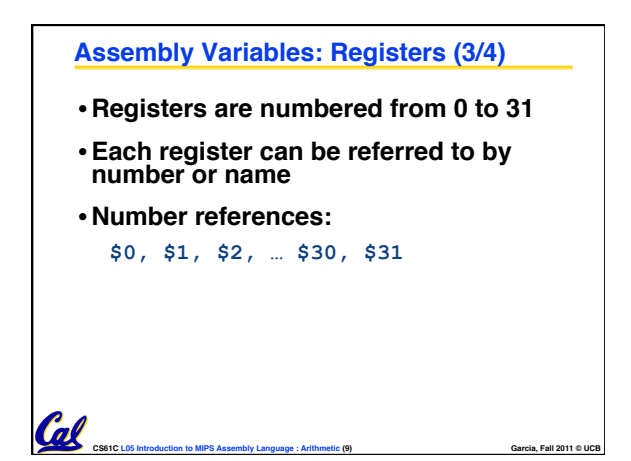

**CS61C L05 Introduction to MIPS Assembly Language : Arithmetic (7) <b>Garcia, Fall 2011 © UCB** Garcia, Fall 2011 © UCB

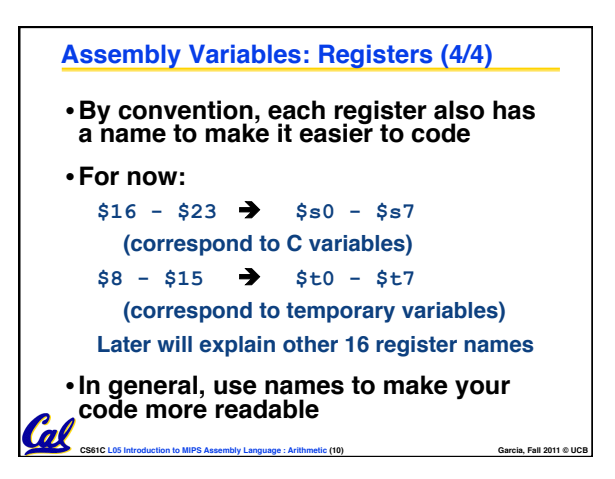

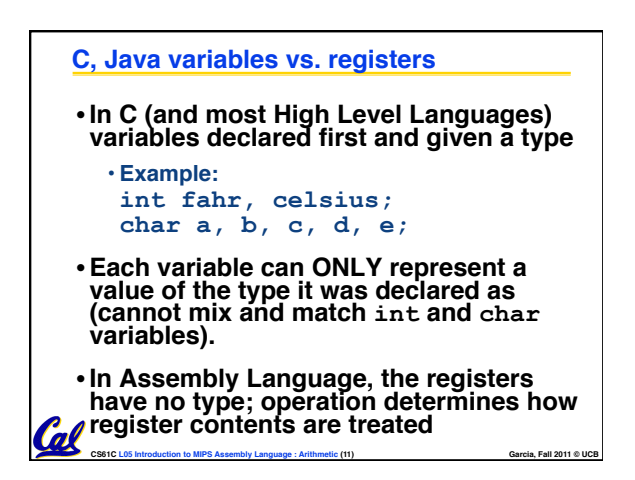

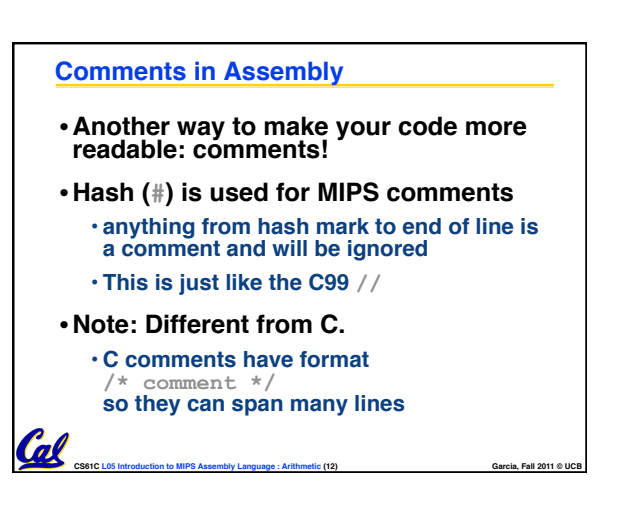

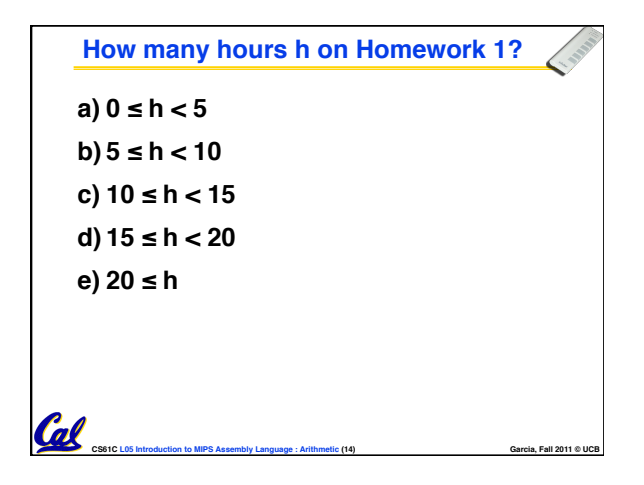

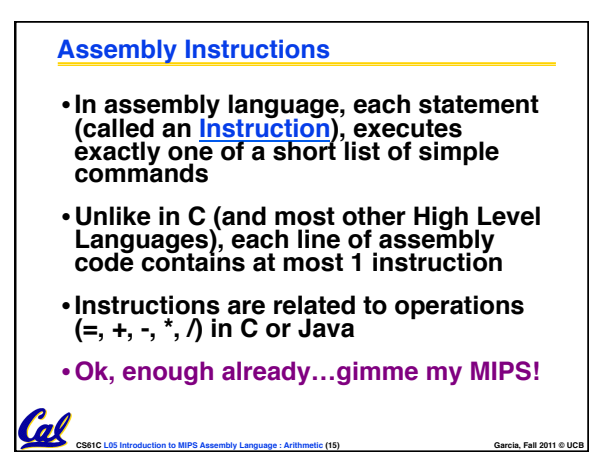

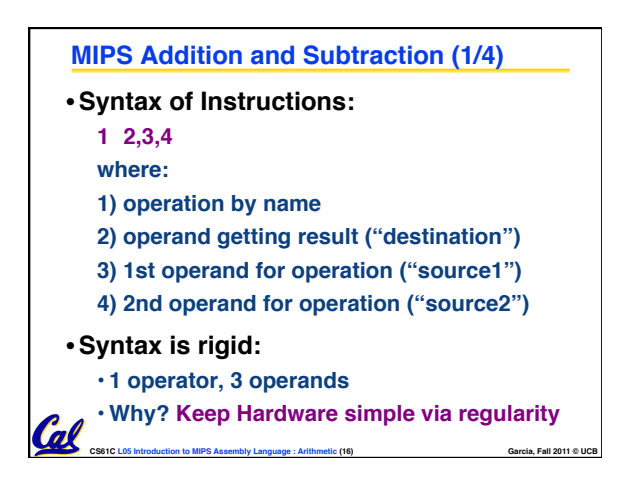

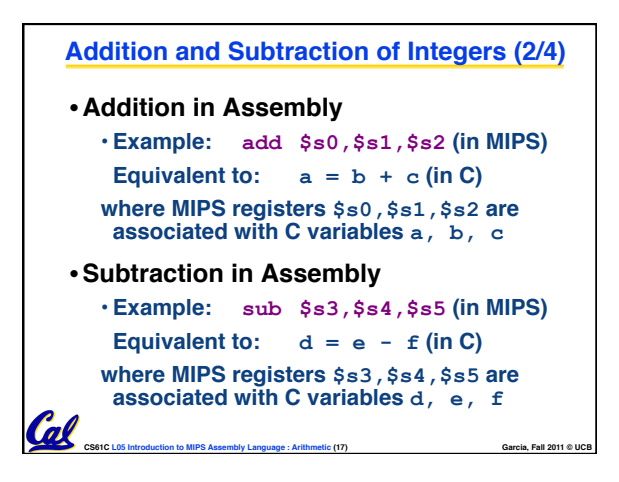

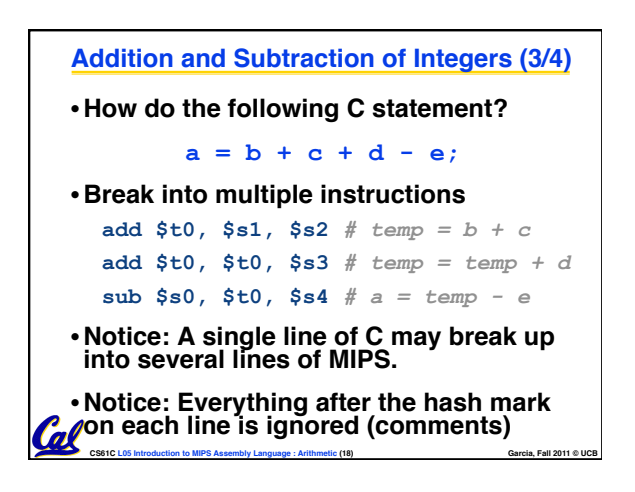

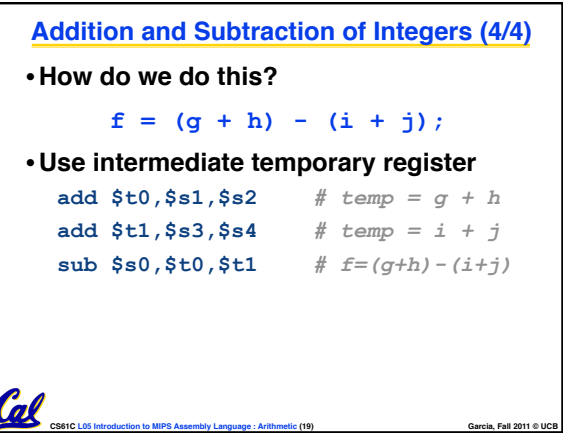

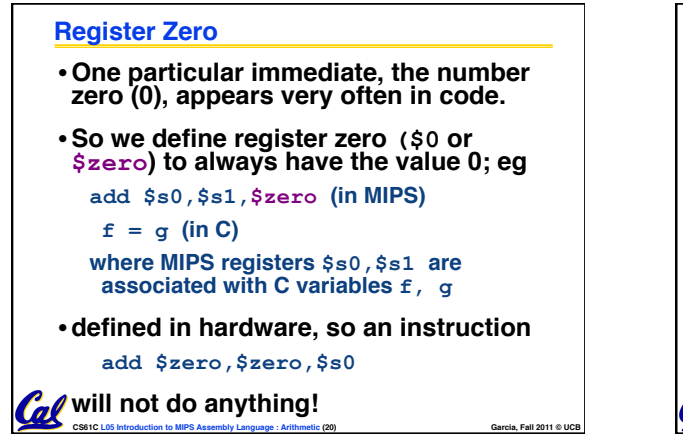

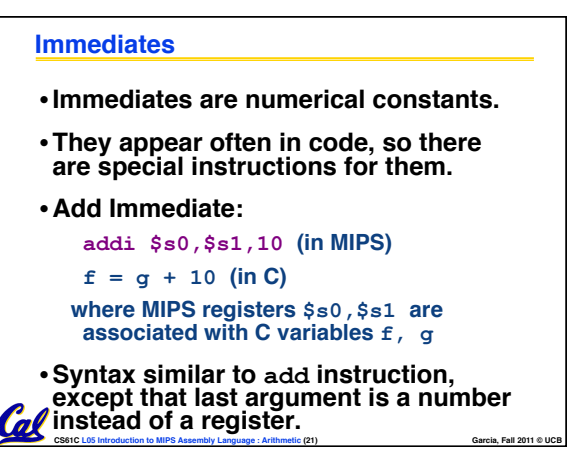

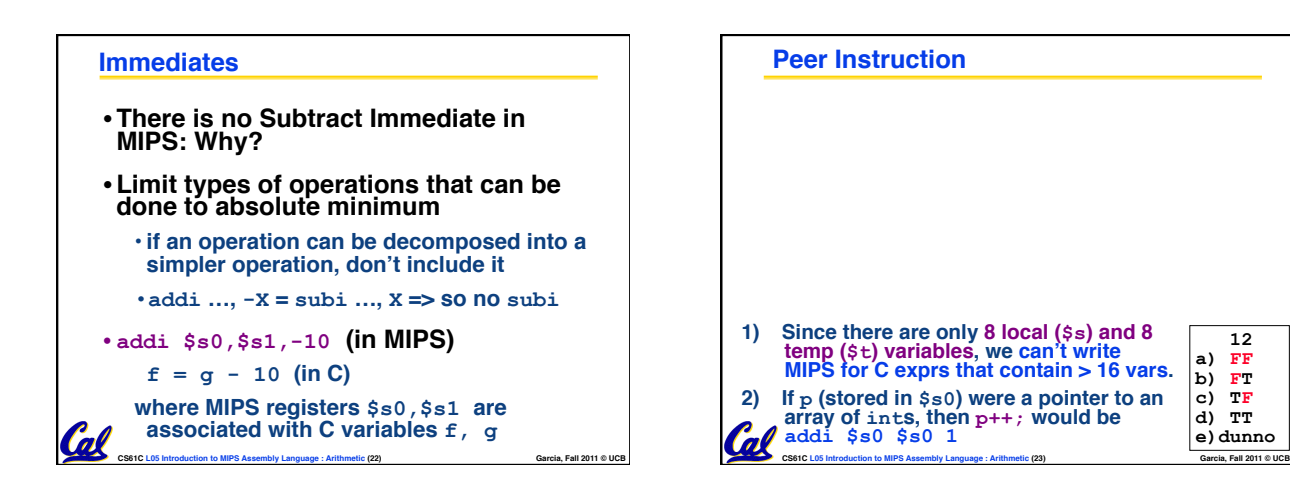

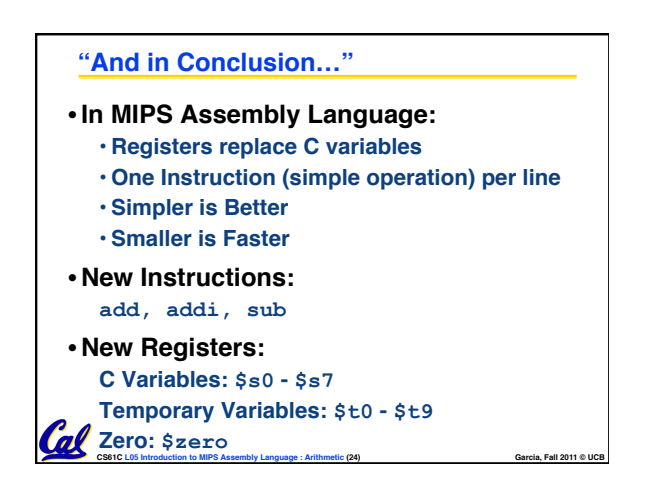

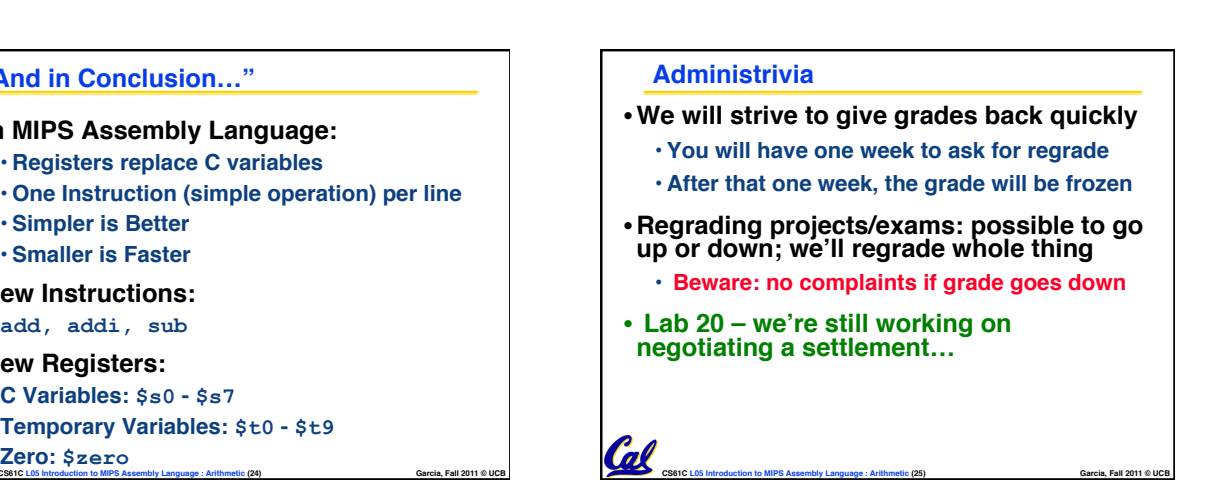

 **12 a) FF b) FT c) TF d) TT e)dunno**